# **BIOMÉRIEUX**

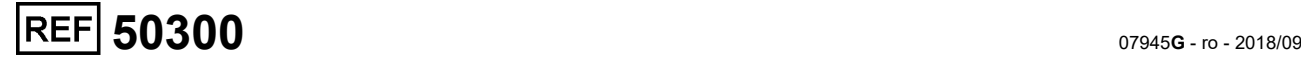

## **API**®**50 CH**

Carbohidrați

Digitally signed by Bondarciuc Roman Date: 2021.05.24 07:45:38 EEST Reason: MoldSign Signature Location: Moldova

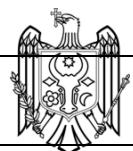

## **SUMAR ȘI EXPLICAȚIE**

API 50 CH este un sistem standardizat care asociază 50 de teste biochimice pentru studiul metabolismului carbohidraților din microorganisme. API 50 CH se utilizează împreună cu mediul API 50 CHL pentru identificarea *Lactobacillus* și a genurilor asociate și cu mediul API 50 CHB/E pentru identificarea *Bacillus* și a genurilor asociate, a *Enterobacteriaceae* și a *Vibrionaceae*. Lista completă a acestor microorganisme ce pot fi identificate cu ajutorul sistemului se poate găsi în Tabelul de identificare de la sfârșitul inserturilor tehnice ale mediilor asociate.

## **PRINCIPIU**

API 50 CH este un strip compus din 50 de microtuburi, utilizat pentru a studia fermentația substraturilor care aparțin familiei carbohidraților, precum și a derivatelor acestora (glicozide, polialcooli, acizi uronici).

Testele de fermentație sunt inoculate cu mediul API 50 CHL sau API 50 CHB/E, care vor rehidrata substraturile. În cadrul incubării, **fermentația** este evidențiată printr-o **schimbare** de **culoare** în **tub**, cauzată de producția anaerobă a acidului și detectată de indicatorul de pH prezent în mediul ales. Primul tub, care nu conține niciun ingredient activ, se utilizează ca și control negativ.

**NOTĂ:** stripul API 50 CH poate fi utilizat pentru testarea prin alte două căi:

- **oxidarea**, evidențiată printr-o **schimbare a culorii** în **godeu**, cauzată de producția aerobică a acidului și detectată de indicatorul pH prezent în mediul ales.<br> **asimilarea**, evidențiată prin **dezvoltarea**
- asimilarea, microorganismului în **godeu**, atunci când substratul se utilizează ca singura sursă de carbon disponibilă.

În acest caz, alegerea mediului de utilizat pentru inocularea stripurilor va depinde de metabolismul și de cerințele nutriționale ale grupului microbian de testat (consultați bibliografia).

## **CONȚINUTUL KITULUI (Kit pentru 10 de teste)**

- 10 stripuri API 50 CH
- 10 cutii de incubare
- 10 fișe de rezultate
- 1 insert tehnic furnizat în kit sau care poate fi descărcat de pe www.biomerieux.com/techlib

#### **COMPOZIȚIA STRIPULUI**

Compoziția API 50 CH este oferită mai jos, în lista de teste:

## **Stripurile 0 – 9**

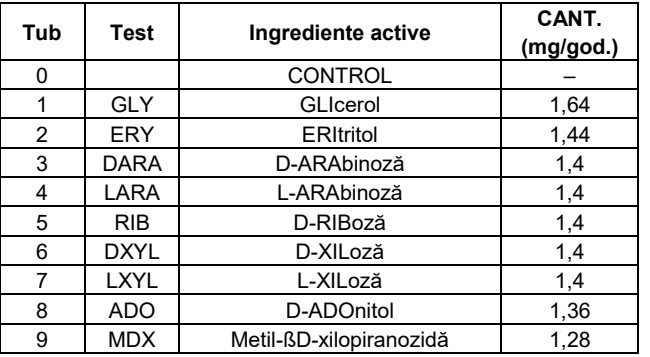

## **Stripurile 10 – 19**

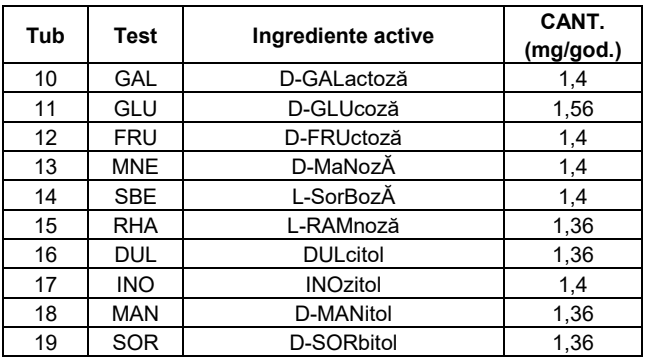

## **Stripurile 20 – 29**

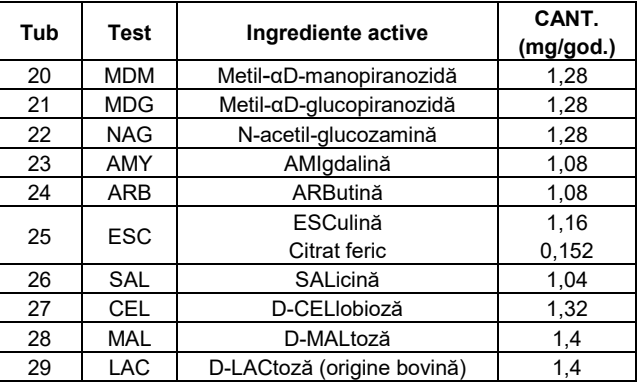

#### **Stripurile 30 – 39**

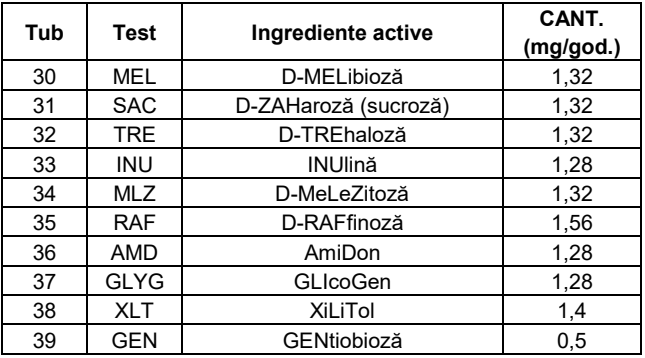

#### **Stripurile 40 – 49**

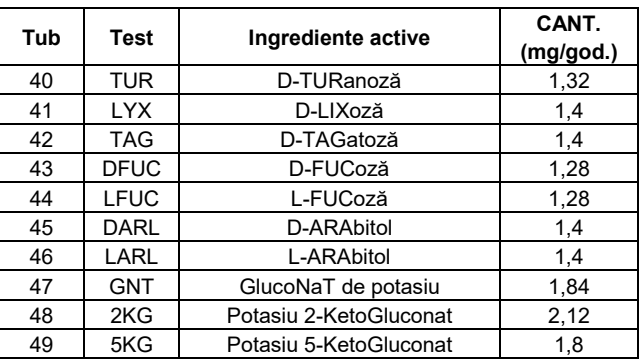

Cantitățile indicate pot fi ajustate în funcție de titrul materiilor prime folosite.

## **REACTIVI ȘI MATERIALE NECESARE DAR NEFURNIZATE**

## **Reactivi:**

- Mediul inoculat: Mediu API 50 CHL (Ref. 50 410) Mediu API 50 CHB/E (Ref. 50 430) (+ produsele menționate în inserturile tehnice ale acestor medii) sau alte medii adecvate
- Ulei mineral (Ref. 70 100)
- Standard McFarland (Ref. 70 900) sau Densitometru DENSIMAT (Ref. 99 234) sau ATB**®**
- Software de identificare (consultați bioMérieux)

## **Material:**

- Pipete sau PSIpettes
- Stativ pentru fiole
- Capac fiole
- Tampoane
- Echipament general pentru laborator de microbiologie

## **MĂSURI ȘI PRECAUȚII**

- **Destinat numai diagnosticului** *in vitro* **și controlului microbiologic.**
- **A se utiliza numai de către personal calificat.**
- Kitul conține produse de origine animală. Cunoașterea certificată a originii și/sau a stării sanitare a animalelor nu garantează în totalitate absența agenților patogeni transmisibili. De aceea este recomandat ca aceste produse să fie considerate drept potențial infecțioase și manipulate respectând măsurile de precauție obișnuite (a nu se înghiți sau inhala).
- Toate probele, culturile microbiene și produsele inoculate trebuie să fie considerate drept infecțioase și vor fi tratate în mod corespunzător. Pe parcursul desfășurării acestei proceduri trebuie respectate tehnicile aseptice și măsurile de precauție obișnuite pentru manipularea grupului de bacterii studiat. Consultați "NCCLS M29-A, *Protection of Laboratory Workers from Instrument Biohazards and Infectious Disease Transmitted by Blood, Body Fluids, and Tissue;*  Approved Guideline - December 1997" ("NCCLS M29-A, *Protecția personalului din laboratoare de pericolele biologice asociate cu aparatele și de bolile infecțioase transmise prin sânge, lichide corporale și țesut; norme aprobate* – Decembrie 1997"). Pentru mai multe informații privind măsurile de precauție în vederea manevrării, consultați "Biosafety in Microbiological and Biomedical Laboratories, HHS Publication No. (CDC) 93-8395, 3rd Edition (May 1993)" (Biosecuritatea în laboratoarele de microbiologie sau biomedicale, publicația HHS nr. (CDC) 93-8395, ediția a 3-a (mai 1993)) sau reglementările în vigoare din fiecare țară.
- Nu utilizaţi reactivi cu dată de valabilitate expirată.
- Înainte de utilizare, verificați ca ambalajele diverselor componente să fie intacte.
- Nu utilizați stripuri deteriorate: godeuri deformate, pliculețe cu desicant deschise etc.
- Datele de performanţă prezentate au fost obţinute prin aplicarea procedurii indicate în acest insert tehnic. Orice schimbare sau modificare a acestei proceduri poate afecta rezultatele.
- Interpretarea rezultatelor testelor trebuie făcută luând în considerare istoricul pacientului, sursa probei, morfologia microscopică și aspectul coloniei tulpinii și, în cazul în care este necesar, rezultatele oricăror alte teste suplimentare, în special structurile de susceptibilitate antimicrobiană.

## **CONDIȚII DE PĂSTRARE**

Stripurile trebuie păstrate la 2 – 8 °C până la data expirării indicată pe ambalaj.

Asigurați-vă ca toate informațiile de identificare a dispozitivului de pe ambalaj sunt marcate pe recipientul de depozitare: număr articol (01), număr lot (10) și data expirării (17).

## **PROBE (RECOLTARE ȘI PREGĂTIRE)**

API 50 CH nu trebuie utilizate direct cu probele clinice sau cu alte probe.

Microorganismele ce urmează a fi identificate trebuie să fie mai întâi izolate pe un mediu de cultură adecvat, în conformitate cu tehnicile de microbiologie standard.

## **INSTRUCȚIUNI DE UTILIZARE**

**În funcție de mediul utilizat, mediul API 50 CHL sau mediul API 50 CHB/E, citiți cu atenție insertul tehnic corespunzător.**

#### **Pregătirea stripurilor**

Fiecare strip este format din 5 stripuri mai mici, fiecare conținând 10 tuburi numerotate.

- Pregătiţi o cutie de incubare (tăviţa şi capacul).
- Notaţi numărul de referinţă al tulpinii pe prelungirea tăviței (Nu notați numărul de referință pe capac, deoarece acesta poate fi schimbat în timpul procedurii).
- Distribuiți aproximativ 10 ml de apă distilată sau demineralizată [sau orice alt tip de apă fără aditivi sau substanțe chimice care pot elibera gaze (de ex., Cl2, CO2 etc.)] în godeurile tip fagure ale tăviței, pentru a crea o atmosferă umedă.
- Scoateți 2 stripuri (0 19 și 20 39) din ambalaj chiar înainte de utilizare, separați-le în 4 stripuri mai mici (0 – 9, 10 – 19, 20 – 29 și 30 – 39) și puneți-le pe toate 4 în tăvița de incubare.
- Scoateți ultimul strip mai mic (40 49) din ambalaj și așezați-l lângă celelalte în tăvița de incubare pentru a completa stripurile.

#### **Pregătirea inoculului**

- Cultivați microorganismul pe un mediu adaptat dezvoltării acestuia.
- Verificați puritatea tulpinii.
- Recoltați toate bacteriile dintr-un mediu solid utilizând un tampon steril sau dintr-un mediu lichid prin centrifugare.
- Pregătiți inoculul în mediul adecvat (consultați inserturile tehnice ale mediilor API 50 CHL și API 50 CHB/E). Suspensia trebuie folosită imediat după pregătire.

#### **Inocularea stripurilor**

Distribuiți suspensia bacteriană utilizând o pipetă sterilă în cele 50 de tuburi, după cum urmează:

- Înclinați ușor înainte cutia de incubare.
- Pentru a evita formarea bulelor, amplasați vârful pipetei pe latura godeului.
- Când trebuie să inoculați numai tubul, nu depășiți partea de sus a acestuia, pentru a menține condițiile anaerobice.
- După umplerea completă a tubului și a godeului, evitați formarea unui menisc concav sau convex.
- Incubați stripurile la temperatura optimă pentru dezvoltarea grupului de microorganisme de testat: 30 °C, 37 °C sau 55 °C.

#### **CITIRE ȘI INTERPRETARE**

#### **Citirea stripurilor**

Stripurile se citesc după timpii de incubare specificați (de ex., 24 de ore, 48 de ore), în funcție de microorganism și de tipul de reacție studiat.

#### **Interpretarea**

Interpretați fiecare test (pozitiv (+), negativ (-), neconfirmat (?)) și înregistrați rezultatele pe fișa rezultatelor.

Rezultatele formează un profil chimic care, atunci când este introdus în software-ul de identificare, ajută la identificarea *Lactobacillus* și a genurilor asociate sau a *Bacillus* și a genurilor asociate, a *Enterobacteriaceae* și a *Vibrionaceae*.

**NOTĂ:** rezultatele pot fi utilizate în următoarele scopuri:

- Gruparea epidemiologică a tipurilor de microorganism.
- Analiza taxonomică a grupului de microorganisme.
- Clasificarea unei populații de bacterii necunoscute în grupuri omogene.

#### **CONTROL DE CALITATE**

Stripurile sunt controlate sistematic în diverse etape ale procesului de producție. Pentru aceia dintre utilizatori care doresc să efectueze propriile teste de control al calității pentru strip, se pot folosi următoarele tulpini:

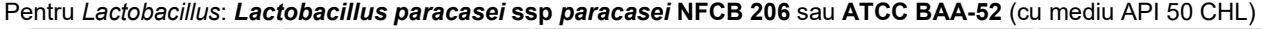

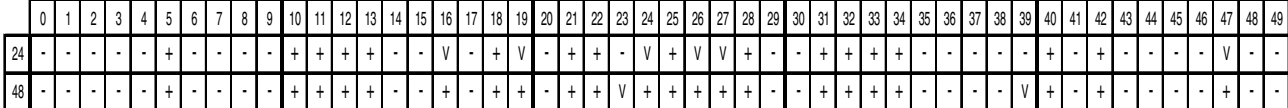

Pentru *Bacillus*: *Bacillus polymyxa* (\*) **ATCC 43865** (cu mediu API 50 CHB/E)

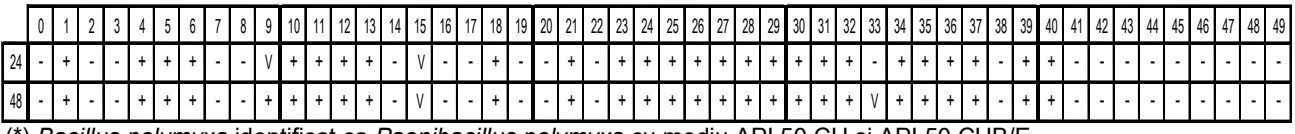

(\*) *Bacillus polymyxa* identificat ca *Paenibacillus polymyxa* cu mediu API 50 CH și API 50 CHB/E.

Rezultate obținute după incubare la 30 °C.

Pentru *Enterobacteriaceae*: *Klebsiella pneumoniae* **ssp** *pneumoniae* **ATCC 35657** (cu mediu API 50 CHB/E)

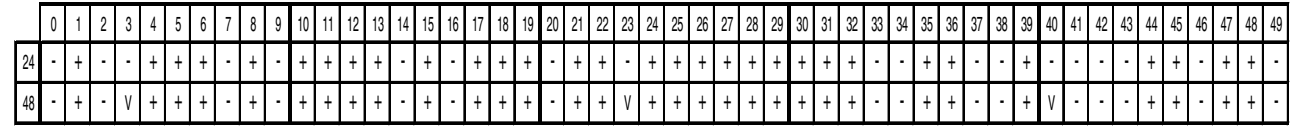

ATCC: American Type Culture Collection, 10801 University Boulevard, Manassas, VA 20110-2209, USA.<br>NCFB: National Collection for Food Bacteria (=NCDO), Institute of Food Research, Reading Labo

National Collection for Food Bacteria (=NCDO), Institute of Food Research, Reading Laboratory, Earley Gate, Reading RG6 6BZ, ENGLAND

Este responsabilitatea utilizatorului de a efectua Controlul de Calitate în conformitate cu orice reglementări locale aplicabile.

**ÎNDEPĂRTAREA DEȘEURILOR**

Este responsabilitatea fiecărui laborator de a manipula deșeurile și scurgerile produse ținând cont de tipul și gradul de periculozitate al acestora și de a le trata și elimina (sau de a dispune tratarea și eliminarea acestora),

în conformitate cu orice reglementări aplicabile.

#### **LIMITĂRILE METODEI**

- Utilizatorul își asumă întreaga răspundere pentru identificarea speciilor neincluse în bazele de date API 50 CHL și API 50 CHB/E.
- Trebuie folosite numai culturi pure ale unui singur microorganism.

#### **GAMA REZULTATELOR PRECONIZATE**

Consultați Tabelul de Identificare din inserturile tehnice ale mediilor asociate cu acest strip în vederea aflării ariei rezultatelor așteptate pentru diferitele reacții biochimice.

#### **PERFORMANȚA**

Consultați secțiunea Performanță din inserturile tehnice ale mediilor asociate cu acest strip.

> BIBLIOGRAFIE p. I INDEXUL SIMBOLURILOR p. II

BIOMERIEUX, sigla BIOMERIEUX și API sunt mărci comerciale utilizate, înregistrate și/sau în curs de înregistrare, care apartin bioMérieux sau uneia dintre filialele sau companiile sale.

CLSI este o marcă comercială a Clinical Laboratory and Standards Institute, Inc.

Marca comercială ATCC și denumirea comercială, precum și toate numerele de catalog ATCC sunt mărci comerciale ale American Type Culture Collection.Oricare altă denumire sau marcă comercială aparține proprietarului respectiv.

**bioMérieux SA**  376 Chemin de l'Orme 69280 Marcy-l'Etoile - France 673 620 399 RCS LYON Tél. 33 (0)4 78 87 20 00 Fax 33 (0)4 78 87 20 90 www.biomerieux.com

Distributed by **bioMérieux, Inc.** 100 Rodolphe Street Durham, North Carolina 27712 - USA www.biomerieux.com

## **BIBLIOGRAFIE**

## **DROJDII-FUNGI**

- 1. CHARPENTIER C., BERGERET J. Mise au point d'une méthode normalisée pour l'étude du métabolisme des glucides, appliquée aux levures du genre *Saccharomyces*. (1972) Industr. Aliment. Agr., 89, 7-8, 1605-1618.
- 2. GUEHO E., BUISSIERE J. Méthode d'identification biochimique de champignons filamenteux arthrosporés appartenant au genre *Geotrichum* Link ex Pers.

(1975) Ann. Microbiol. (Inst. Pasteur), 126 A, 483-500. 3. SCHMIDT J.L.

Evaluation d'une méthode rapide d'assimilation des sucres (API 50 CH) en vue de l'identification des levures. (1980) Ann. Technol. Agric., 29, 47-52.

## **LISTERIA**

4. ROCOURTJ., CATIMEL B. Caracterisation biochimique des espèces du genre *Listeria*. (1985) Zbl. Bakt. Hyg. A 260, 221-231.

#### **ANAEROBI**

5. GUILLERMET F.N., NARDON P., DUMONT J. Biochimie de bactéries anaérobies. (1976) Rev. Inst. Pasteur Lyon, 9, 275-289.

#### **STAFILOCOCI**

- 6. BRUN Y., FLEURETTE J., FOREY F. Micromethod for Biochemical Identification of Coagulase-Negative Staphylococci. (1978) J. Clin. Microbiol., 8, 503-508.
- 7. DELARRAS C., RAMET F., LARPENT J.P. Caractéristiques biochimiques comparées des *Micrococcaceae* provenant de produits laitiers et carnés. (1977) Revue laitière française, 355, 1-3.
- 8. DELARRAS C., LABAN P., GAYRAL J.P. *Micrococcaceae* Isolated from Meat and Dairy Products (Taxonomic Study). (1979) ZbL. Bakt. Hyg., I. Abt. Orig. B 168, 377-385.

## **DIVERSE**

9. CREMIEUX A., CAZAC J.L. Méthodologie et expression des résultats dans l'étude de la flore aérobie cutanée chez l'homme. (1980) Ann. Microbiol. (Inst. Pasteur), 131 B, 59-68.

## **INDEXUL SIMBOLURILOR**

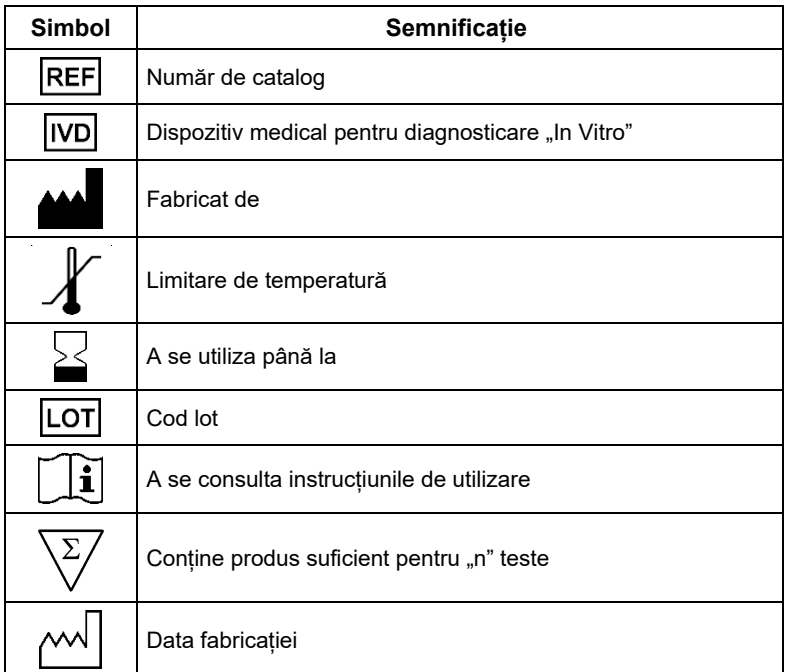

**bioMérieux SA** 376 Chemin de l'Orme 69280 Marcy-l'Etoile - France 673 620 399 RCS LYON Tel. 33 (0)4 78 87 20 00 Fax 33 (0)4 78 87 20 90 www.biomerieux.com

 $C \in$ 

Distributed by **bioMérieux, Inc.** 100 Rodolphe Street Durham, North Carolina 27712 - USA www.biomerieux.com